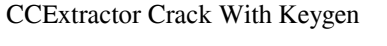

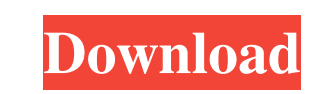

**CCExtractor With License Key Free [32|64bit]**

"CCExtractor is an open-source utility for users who need to extract SRT file format subtitles from various video sources, including when needed to initiate batch processing, for multiple videos at once. Controlling the input and output of your data The tool enables easy input, and also allows batch video addition and processing, detailed log reviewing (resolution, aspect ratio, and framerate). It supports the following video formats: DVR-MS, M2V, MPG, TS, WTV, MP4, MPG2, VOB, and MKV. Regarding the available subtitle format, you can opt for SRT, SAMI, or VTT. Moreover, you choose from the UTF8, UNICODE, or LATIN1 available encoding options. How does the interface look and what does the app offer? CCExtractor has a compact outlook and manages to combine simplicity with efficiency. For example, the app's dark interface is pleasant and comforting for your eyes. It also helps reduce eye strain by displaying the needed commands in a well-organized structure and by branching extended, complex configuration options under the main setup categories. The program structures its categories as it follows 'Dashboard' (the main working panel where you input and process your files, select the desired command, and choose how a command is applied via custom code), 'Basic Settings' (where you set up the input and output parameters, as well as the timing settings), and the 'Input Settings' (where you choose the desired output segmentation, manage the files as a continuous stream, and choose the input processing filters). Additionally, there are the last two sections 'Output Settings' (where you choose the desired encoding, define the output appearance, and enable/disable the output's sentence capitalization) and 'Obscure Settings' (where you set up device- and technology-specific functionality, like WTV conversion, Myth TV code branching, Picorder usage, etc.). Conclusion To summarize, CCExtractor is an amazing application with super-fast and well-structured functioning and displaying processes. Also, the configuration options are complex and enable the creation of a laborious subtitle extraction environment." What's New New features of the app: \* XMB skin support \* New "Reset" feature to reset video in a session \* Clipboard support \* New config file management \* New command line parser support \* BugfixesAvishay Cohen

If you are looking for a very simple and effective video extractor that works with various video formats, and without huge requirements for time and power consumption, then this application is just for you. PRE-PROGRAM STATS: What is new in this release? Initial release What is new in version 3.5.1? - Update to FFmpeg 2.2.5. - Release of add-on for Ela Media Converter (sorry for forgetting to mention it in the first release) What is new in version 3.5? - Release of add-on for Ela Media Converter (sorry for forgetting to mention it in the first release) - Improvement of settings presentation for "Skipping" tag - More efficient "Split" processing (based on the fixed chunk size) - New "2-pass" encoding functionality for "Using as input" and "Make as output" - The option to choose "Name" and "Language" as a result of "Skipping" tag processing - Ability to connect to "Skipping" tag from the "Output" window - New tools for advanced "Skipping" tag creation/adjusting (like spacing, length, etc.) - Ability to choose different transition time/value for

video/subtitle (including ") - The option to choose between standard and fast "Skipping" tag processing - Ability to modify video/subtitle codecs (like encoder name, bitrate, etc.) - Option to insert the video/subtitle "index", when the video's timestamp is equal to the subtitle's timestamp - Ability to choose the output folder for extraction - New settings category in the "Output Settings" window - Improvement of the "Encoding" window - More fluent handling of process termination, so that the user has a choice between running the application or closing it - The option to disable "Skipping" tag merging in the "Make as output" window - Ability to download subtitles from Youtube - The option to process only complete video segments - Ability to select the desired language as a result of the "Make as output" command - The option to select the desired subtitle language as a result of the "Make as output" command - New tool to extract subtitles from.srt files - New option to process each file individually (in addition to running the entire 1d6a3396d6

Filtering and extracting information from image files Revision History: See Also: NCSOFT Image Processing Library Category:Image processing Category:Computer visionAvaya is to remain in administration after the company's receivership agreement with French state-owned bank BNP Paribas was called off by creditors. Avaya was the world's second largest business communications provider by market share, but fell victim to the recession and competition from cheaper rival products, such as Cisco's Switch and VSP. Avaya, an IBM spin-off, went into administration in June 2010 after struggling to find investors. That put the business into receivership and halted the sale of its intellectual property. Two of Avaya's main customers have already seen their service contracts end, and the company is selling off customer data and intellectual property. BNP Paribas, which was formerly known as Société Générale, took over the business from administrator Grant Thornton earlier this month. A trustee was set up to oversee the sale of the company. The sale is expected to be completed later this year.Q: How do I hide tags but keep a link? I have some tags that I want to have hidden, but have one I still want to be able to link to a button. I am using display:none for the selected option, and display:block for the other. The first is set using the jQuery toggle method. When the button is clicked, I would like the selected option to be changed back to display:none (or vice versa if there's a better way). A: Use.hide() and.show() to toggle the selected option, e.g. \$('#selector').change(function() { \$(this).siblings('.item').hide();  $\frac{1}{2}$ (this).siblings('.item').show(); }); You may want to use the.toggle() function to toggle both selected and unselected items. Bridging the gap between recombinant antibody technology and cell-free protein synthesis. Antibody phage display technology continues to produce exquisite recombinant antibodies, which, however, are currently less potent than hybridoma antibodies. To improve the potency of recombinant antibodies, two distinct approaches have been adopted: one approach is to enhance the affinity of recombinant antibodies

**What's New in the CCExtractor?**

CCExtractor is an open-source utility for users who need to extract SRT file format subtitles from various video sources, including when needed to initiate batch processing, for multiple videos at once. Controlling the input and output of your data The tool enables easy input, and also allows batch video addition and processing, detailed log reviewing (resolution, aspect ratio, and framerate). It supports the following video formats: DVR-MS, M2V, MPG, TS, WTV, MP4, MPG2, VOB, and MKV. Regarding the available subtitle format, you can opt for SRT, SAMI, or VTT. Moreover, you choose from the UTF8, UNICODE, or LATIN1 available encoding options. How does the interface look and what does the app offer? CCExtractor has a compact outlook and manages to combine simplicity with efficiency. For example, the app's dark interface is pleasant and comforting for your eyes. It also helps reduce eye strain by displaying the needed commands in a well-organized structure and by branching extended, complex configuration options under the main setup categories. The program structures its categories as it follows — 'Dashboard' (the main working panel where you input and process your files, select the desired command, and choose how a command is applied via custom code), 'Basic Settings' (where you set up the input and output parameters, as well as the timing settings), and the 'Input Settings' (where you choose the desired output segmentation, manage the

files as a continuous stream, and choose the input processing filters). Additionally, there are the last two sections — 'Output Settings' (where you choose the desired encoding, define the output appearance, and enable/disable the output's sentence capitalization) and 'Obscure Settings' (where you set up device- and technology-specific functionality, like WTV conversion, Myth TV code branching, Picorder usage, etc.). Conclusion To summarize, CCExtractor is an amazing application with super-fast and well-structured functioning and displaying processes. Also, the configuration options are complex and enable the creation of a laborious subtitle extraction environment. CCExtractor Description: CCExtractor is an open-source utility for users who need to extract SRT file format subtitles from various video sources, including when needed to initiate batch processing, for multiple videos at once. Controlling the input and output of your data The tool enables easy input, and also allows batch video addition and processing, detailed log reviewing (resolution, aspect ratio, and framerate). It supports the following video formats: DVR-MS, M2V, MPG, TS, WTV, MP

OS: Windows 7, 8, and 10. Windows 7, 8, and 10. Processor: 1.8 GHz dual-core Intel or AMD 1.8 GHz dual-core Intel or AMD RAM: 1 GB 1 GB Video: Graphics Card: Intel HD 4000 and Nvidia Maxwell or AMD GCN. Graphics Card: Intel HD 4000 and Nvidia Maxwell or AMD GCN. Storage: 25 GB available space. 25 GB available space. Additional Notes: Each of the headsets, as well as the legacy earbuds, is compatible

<https://nuvocasa.com/lavasoft-personal-firewall-crack-product-key-free-for-windows/> <https://www.iviaggidimanublog.it/?p=9433> <https://xn----7sbbtkovddo.xn--p1ai/hdd-guardian-1-7-3-crack-activation-key-x64-latest-2022/> <http://aocuoieva.com/portable-librecrypt-4-71-crack-product-key-full-download-x64-updated-2022/> <http://stroyka-56.ru/wp/advert/%D0%B2%D0%B0%D0%BD%D0%BD%D0%B0-%D1%87%D1%83%D0%B3%D1%83%D0%BD%D0%BD%D0%B0%D1%8F-%D1%81-%D0%B0%D0%BA%D1%80%D0%B8%D0%BB%D0%B2%D1%8B%D0%BC-%D0%BF%D0%BE%D0%BA%D1%80%D1%8B%D1%82%D0%B8%D0%B5%D0%BC/> <https://luxurygamingllc.com/drives-and-removables-crack-activation-download/> [https://www.pickmemo.com/upload/files/2022/06/3YJo9fjbJpnEpgzVj7sD\\_07\\_903d119dbc3e34f39e0925993f067694\\_file.pdf](https://www.pickmemo.com/upload/files/2022/06/3YJo9fjbJpnEpgzVj7sD_07_903d119dbc3e34f39e0925993f067694_file.pdf) <https://tarpnation.net/iganizer-crack-free-download-mac-win/> <http://pantogo.org/wp-content/uploads/2022/06/lavekahl.pdf> <https://recreovirales.com/2x-applicationserver-4-2-83-0-crack-license-key-free-download/> <https://aqary.co/wp-content/uploads/2022/06/NastyVCS.pdf> <http://rackingpro.com/?p=1044> <https://xtc-hair.com/wp-content/uploads/2022/06/margena.pdf> <https://thevirtualartinstructor.com/class-news/convert-string-for-c-crack-torrent-activation-code-3264bit-2022/> <http://www.ecomsrl.it/?p=3471> <http://www.fuertebazar.com/wp-content/uploads/2022/06/Fitster.pdf> [https://cdn.geeb.xyz/upload/files/2022/06/JhjDLewikQhJsmAWoLcs\\_07\\_a85e066a4133986b10c5a9fb4d304e4c\\_file.pdf](https://cdn.geeb.xyz/upload/files/2022/06/JhjDLewikQhJsmAWoLcs_07_a85e066a4133986b10c5a9fb4d304e4c_file.pdf) <https://goodsforyoutoday.com/index.php/2022/06/07/novavision-crack-win-mac/> <https://togetherwearegrand.com/daily-backup-service-crack-free-mac-win/> [https://newsandfly.com/wp-content/uploads/2022/06/CodeInventors\\_WipeFS.pdf](https://newsandfly.com/wp-content/uploads/2022/06/CodeInventors_WipeFS.pdf)